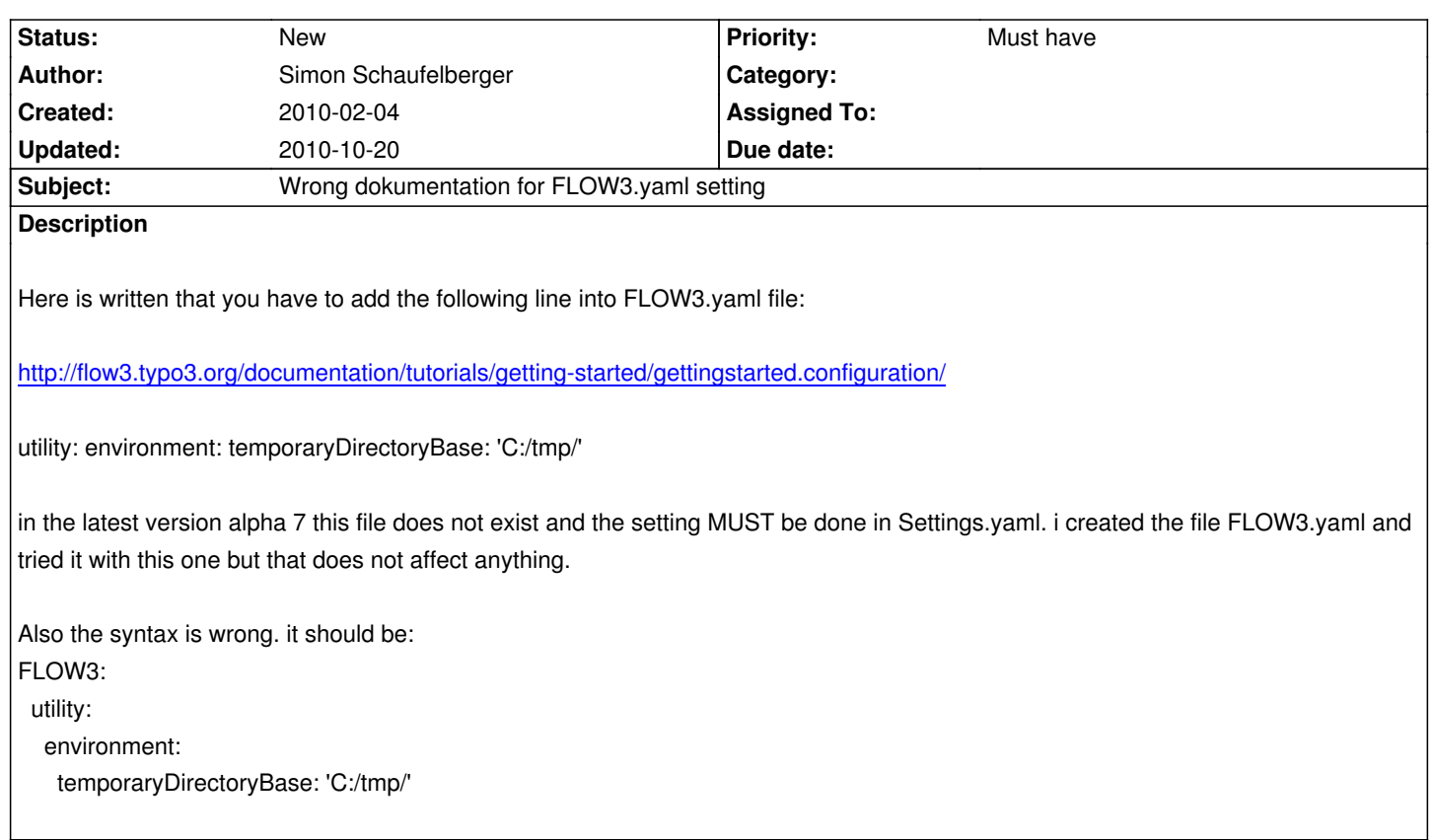

## **History**

 $\overline{\phantom{a}}$ 

## **#1 - 2010-02-04 10:43 - Simon Schaufelberger**

*- Target version set to 1.0.0 alpha 7*

duplicate. sorry - browser error